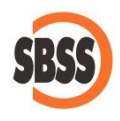

**Cálculo y presentación del modelo 115: Retenciones e ingresos a cuenta sobre determinadas rentas o rendimientos procedentes** 

**del arrendamiento o subarrendamiento de inmuebles urbanos: autoliquidación**

## **1 Ámbito de aplicación y requisitos técnicos**

La documentación del presente manual es de aplicación para el ejercicio 2019. El sistema de cálculo y presentación se ajusta a la normativa publicada en la Orden [HAP/1732/2014](https://www.boe.es/boe/dias/2014/09/26/pdfs/BOE-A-2014-9740.pdf) de 24 de septiembre.

Para poder llevar a cabo la presentación del presente modelo su equipo debe cumplir con los requisitos establecidos por el departamento de informática de la Agencia tributaria.

Principalmente debe tener un navegador debidamente actualizado, Acrobat Reader y la máquina virtual de JAVA instalada y correctamente configurada. Estos requisitos varían sin previo aviso por lo que le recomendamos que consulte la [página web de la Agencia Tributaria](http://www.agenciatributaria.es/) para conocer la configuración exacta recomendada.

Si desea realizar la presentación telemática del modelo, deberá tener instalado un certificado que le acredite para realizar tal operación.

**2 Modalidades de presentación admitidas en SBConta.NET**

SBConta.NET admite las siguientes formas de presentación y/o impresión del presente modelo:

- 1. Impresión de la predeclaración.
- 2. Presentación telemática.

Las posibilidades de presentación serán accesibles o no en función de la legislación vigente y el tipo de sociedad declarante.

SBConta.NET no incorpora funcionalidades para la presentación de modelos por lotes.

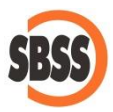

## **3 Principales cambios introducidos en el modelo**

Este modelo no ha sufrido cambios respecto al ejercicio anterior.

## **4 Método de cálculo**

Los datos del declarante se extraen de la configuración de su empresa. Si observa algún dato a rectificar, puede hacerlo mediante la opción "Herramienta-Configuración-Empresa activa".

Para el cálculo de las diversas bases y retenciones, se suman los importes correspondientes del libro registro de retenciones practicadas cuya clave de percepción sea la "1".

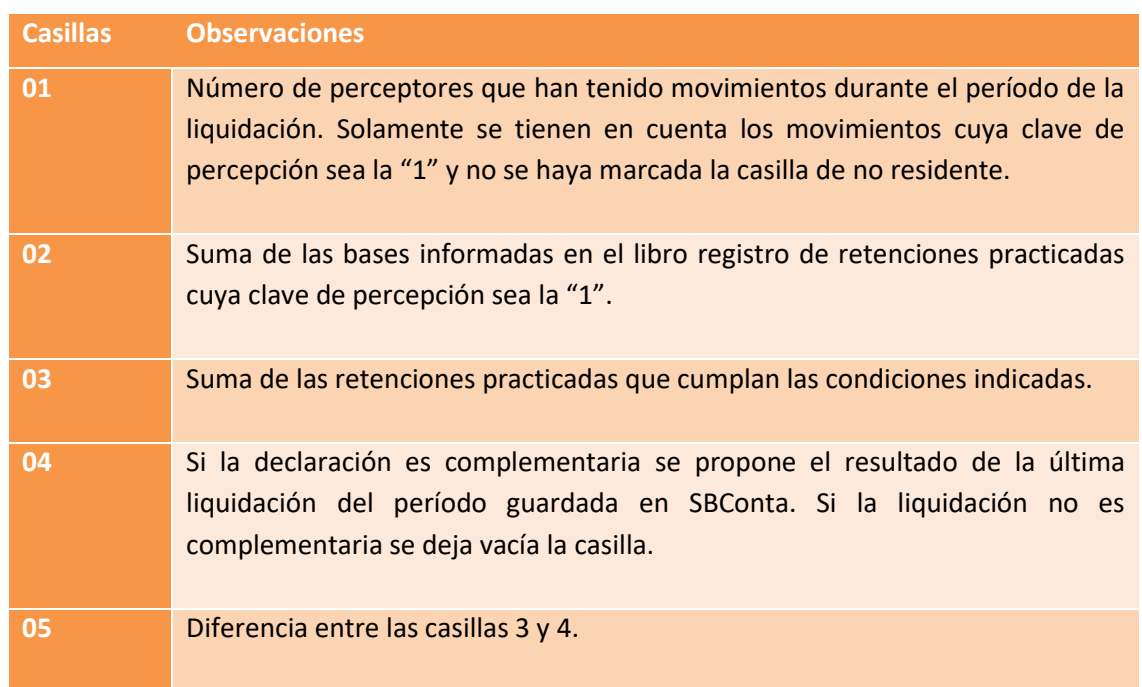

La forma de cálculo de los diversos apartados del modelo es la siguiente:

## **5 Limitaciones**

Sin limitaciones a resaltar.